## **NAME**

faxwatch − monitor low-level *HylaFAX* server actions

#### **SYNOPSIS**

**/usr/local/sbin/faxwatch** [ **−g** ] [ **−l** ] [ **−h** *host* ] *trigger-expression*

#### **DESCRIPTION**

*faxwatch* registers interest in one or more events on a *HylaFAX* server and then prints subsequent event messages to the standard output. The *faxwatch* program is intended mainly for testing the event distribution mechanism used by the *HylaFAX* servers.

The *trigger-expression* is supplied as an argument to a ''SITE TRIGGER'' command passed to the *hfaxd*(8C) The syntax for this expression is:

[<*class*>['<'*id*'>'][<*mask*>|'\*']]\*

where  $\langle class \rangle$  defines a class of events and is one of:

**J** for job-related events,

**S** for fax send-related events,

**R** for fax receive-related events, and

**M** for modem-related events.

A <*mask*> is a 4-hex-digit mask of trigger events (see the table below). If ''\*'' is specified then all events in the class are matched.

An  $\langle id \rangle$  can be used to restrict matches to a specific job or modem. Eventually this will need to be generalized for job groups.

Thus an example specification that would catch any event for the modem on ttyf2 would be " $M \lt ttyf2$ <sup>\*</sup>", and to be notified when job 1932 is requeued or completes one would use ''J<1932>4c60''.

The output from *faxwatch* is ASCII text that describes each event. *faxwatch* runs until it is interrupted.

### **OPTIONS**

**−g** Display times and dates in Greenwich Mean Time (GMT). NB: *this is the default*.

- **−h** *host* Report the status of the server on a specific *host*. The *host* may be either a symbolic name or a network address. If no **−h** option is supplied, *faxwatch* uses the FAXSERVER environment variable to identify the *HylaFAX* server to contact. If this variable is not set, then *faxwatch* checks for a setting in the configuration files (first in the per-user file and then in the systemwide file). If all of the above fails, then *faxwatch* attempts to contact a server on the machine where it is run.
- **−l** Display times and dates in the local timezone of the server.
- **−v** Trace the protocol exchanges between *faxwatch* and the *hfaxd* processes on the standard output.

# **EVENTS**

The following table specifies the current set of events that may be monitored. This information is subject to change; consult the source code for reference.

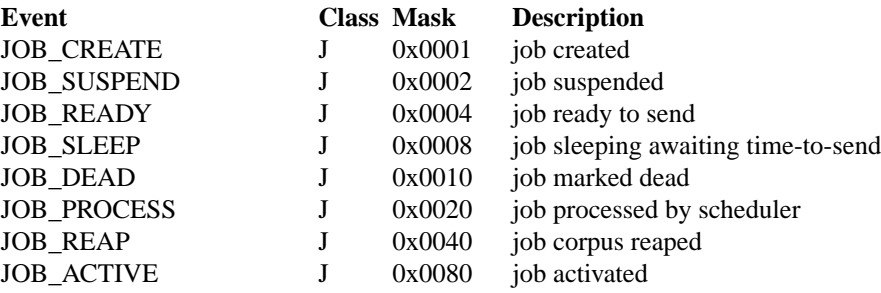

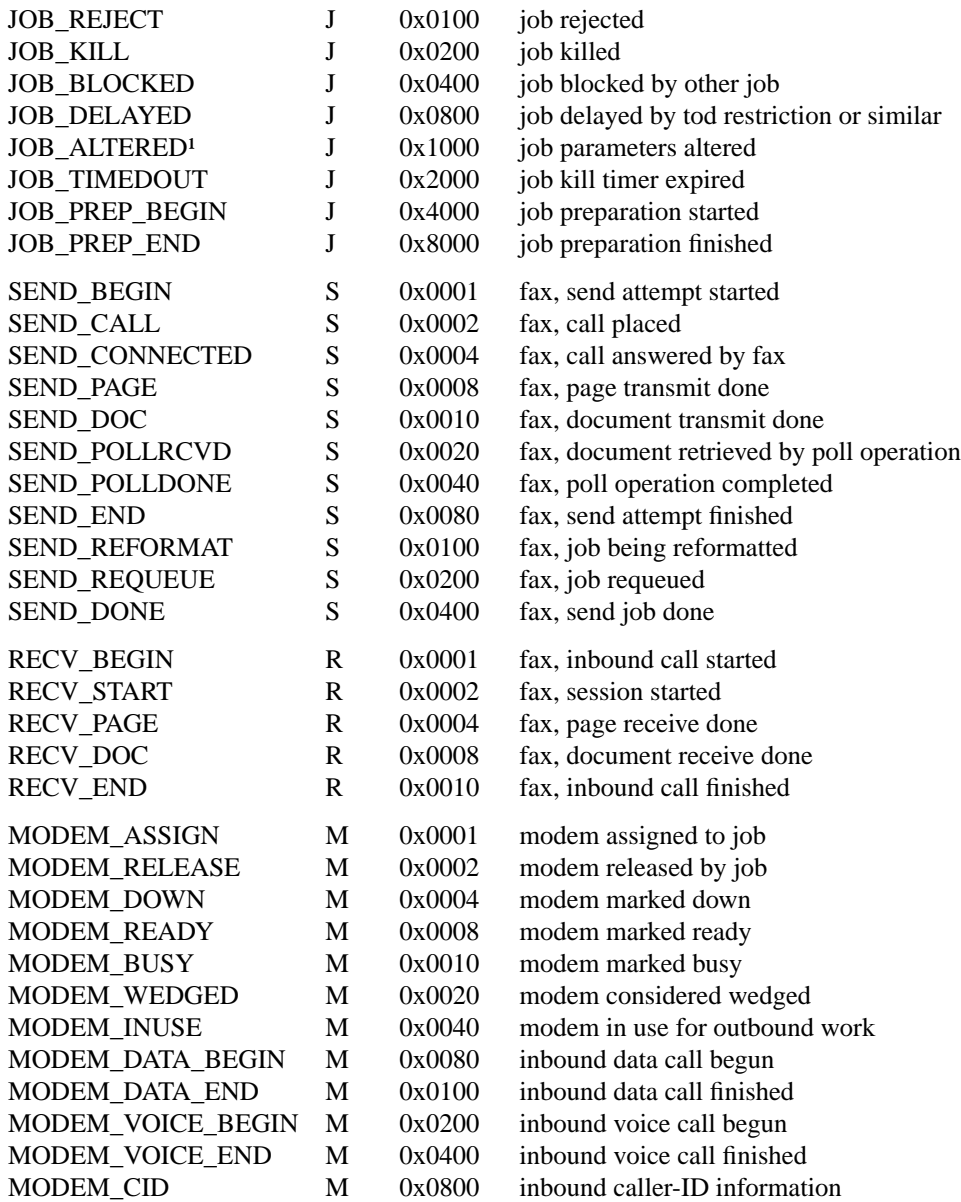

<sup>1</sup> Event to be removed soon.

# **SEE ALSO**

*hylafax-server*(5F), *hfaxd*(8C).